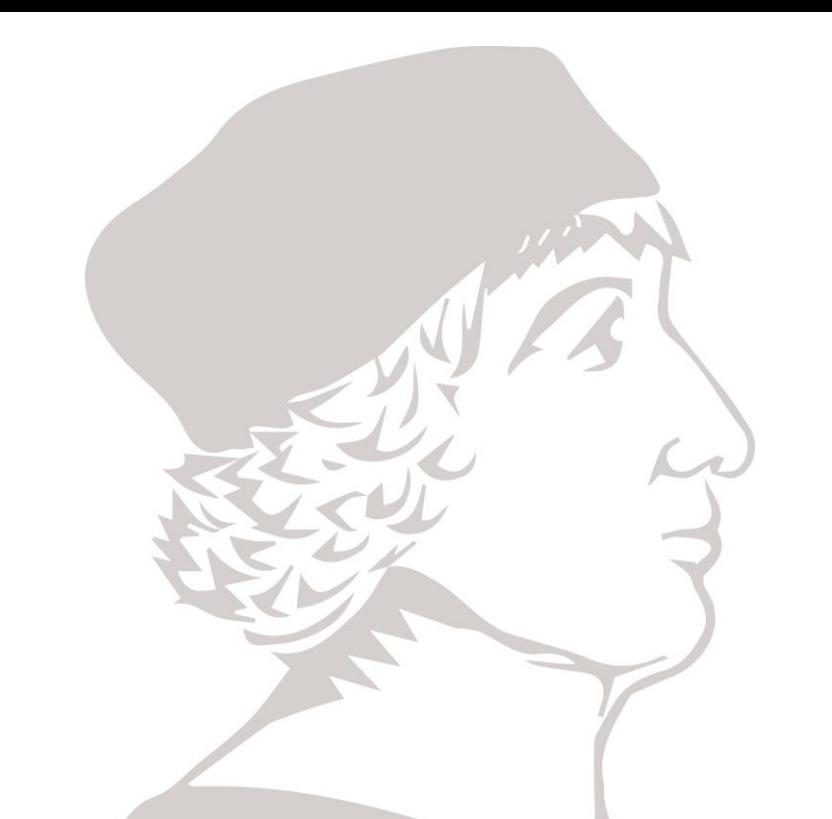

# Introducción a VHDL (I)

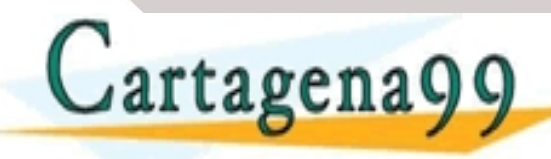

CRES PPICULARES - - - ONLINE PRIVATE LESSONS FOR SCIENCE STUDENTS CALL OR WHATSAPP:689 45 44 70

.<br>Jio 17:1 de la Ley de Servicios de la Sociedad de la información contenida en el presente documento en virtud<br>información contenida en el documento es ilícita o lesiona bienes o derechos de un tercero háganosio saber y s

# VHDL

- VHDL lenguaje para descripción hardware usado en la industria en todo el mundo.
	- –**VHDL** acrónimo de **V**HSIC (**V**ery **H**igh **S**peed **I**ntegrated **C**ircuit) **H**ardware **D**escription **L**anguage

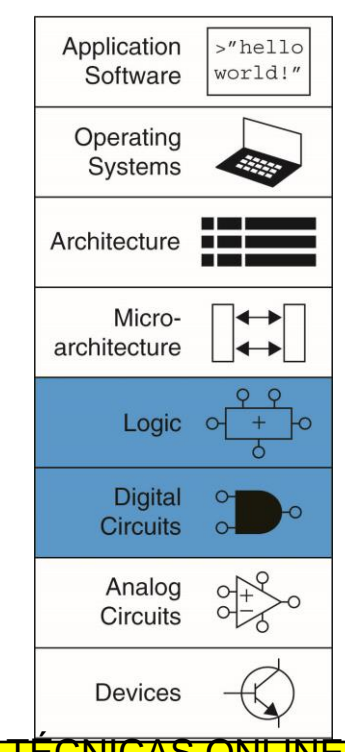

NEBRIJA

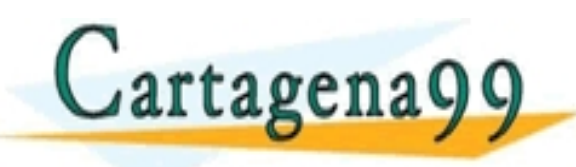

LARES, TUTORÍAS TÉCNICAS<br>UTALISAPP: 689 45 44 70 - - - ONLINE PRIVATE LESSONS FOR SCIENCE STUDENTS CALL OR WHATSAPP:689 45 44 70

99 com no se hace responsable de la información contenida en el presente documento en virtud al<br>Lla Ley de Servicios de la Sociedad de la Información y de Comercio Electrónico, de 11 de julio de 2002<br>n contenida en el docu

#### Génesis de VHDL

#### **Estado del arte en torno a 1980**

- Múltiples métodos de diseño y lenguajes de descripción hardware en uso
- Portabilidad de diseño entre herramientas CAD de diferentes vendedores nula o limitada
- Objetivo: acortar el tiempo desde el concepto de diseño a la implementación de 18 a 6

 $C$ artagena $99$ 

TICULARES, TUTORÍAS TÉCNICAS - - - ONLINE PRIVATE LESSONS FOR SCIENCE STUDENTS CALL OR WHATSAPP:689 45 44 70

## Historia breve de VHDL

- Junio 1981: Woods Hole Workshop
- Julio 1983: contrato para desarrollar VHDL
	- –Intermetrics

–IBM

–Texas Instruments

- Agosto 1985: VHDL Version 7.2 liberada
- Diciembre 1987:

VHDL se convierte en un estándar de IEEE: Standard 1076-

1987 y en 1988 en estándar de ANSI.<br>CLASES PARTICULARES, ENVÍA WHATSAPP: 689 45 44 70 - - - ONLINE PRIVATE LESSONS FOR SCIENCE STUDENTS CALL OR WHATSAPP:689 45 44 70

**NEB** 

#### Versiones de VHDL

- Versiones de VHDL:
	- IEEE-1076 1987
	- IEEE-1076 1993 (más implementada en herramientas CAD)
	- IEEE-1076 2000 (cambios menores)
	- IEEE-1076 2002 (cambios menores)
	- IEEE-1076 2008

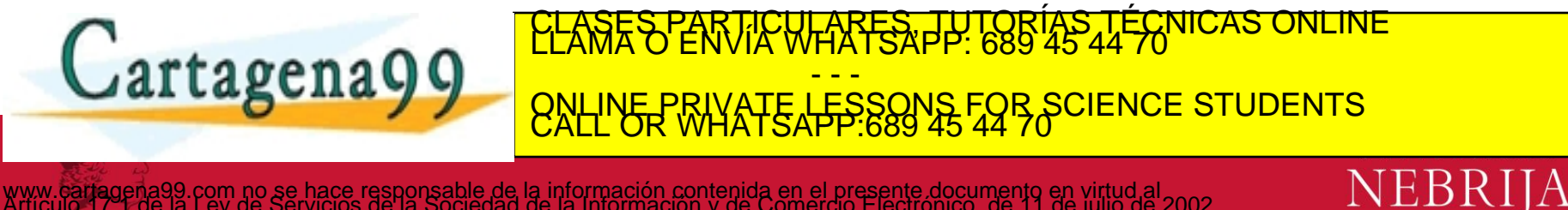

com no se hace responsable de la información contenida en el presente documento en virtud al<br>Ley de Servicios de la Sociedad de la Información y de Comercio Electrónico, de 11 de julio de 2002<br>ontenida en el documento es i

#### **IEEE Extensions**

- IEEE standard 1076.1 Analog and Mixed Signal Extensions (VHDL-AMS)
- IEEE standard 1076.2 VHDL Mathematical Packages
- IEEE standard 1076.3 Synthesis Packages
- IEEE standard 1076.4 VHDL Initiative Towards ASIC Libraries (VITAL)
- IEEE standard 1076.6 VHDL Register Transfer Level (RTL) Synthesis
- IEEE standard 1164 Multivalue Logic System for **VHDL Model Interoperability**
- IEEE standard 1029 VHDL Waveform and Vector Exchange to Support Design and Test Verification (WAVES)

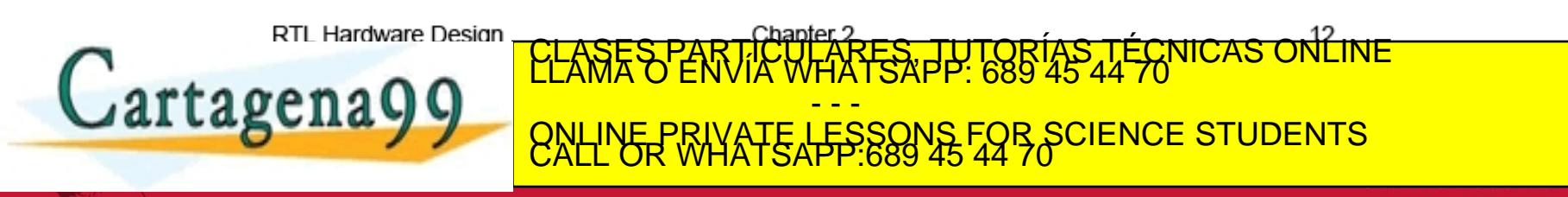

NEBR

la información contenida en el presente documento en virtud al<br>.de la Información y de Comercio Electrónico, de 11 de julio de 2002<br>ta o lesiona bienes o derechos de un tercero haganosio saber y será retirada

# Verilog

- Más simple y sintácticamente diferente
	- C-like
- Gateway Design Automation Co., 1985
- Gateway comprador por Cadence en 1990
- IEEE Standard 1364-1995
- Estándar *de facto* para programación ASIC
- Interfaz de lenguaje de programación para permitir conectar con código no Verilog. CLASES PARTICULARES, TUTORÍAS TÉCNICAS ONLINE<br>LLAMA O ENVÍA WHATSAPP: 689 45 44 70 **Cartagena99** - - - ONLINE PRIVATE LESSONS FOR SCIENCE STUDENTS CALL OR WHATSAPP:689 45 44 70

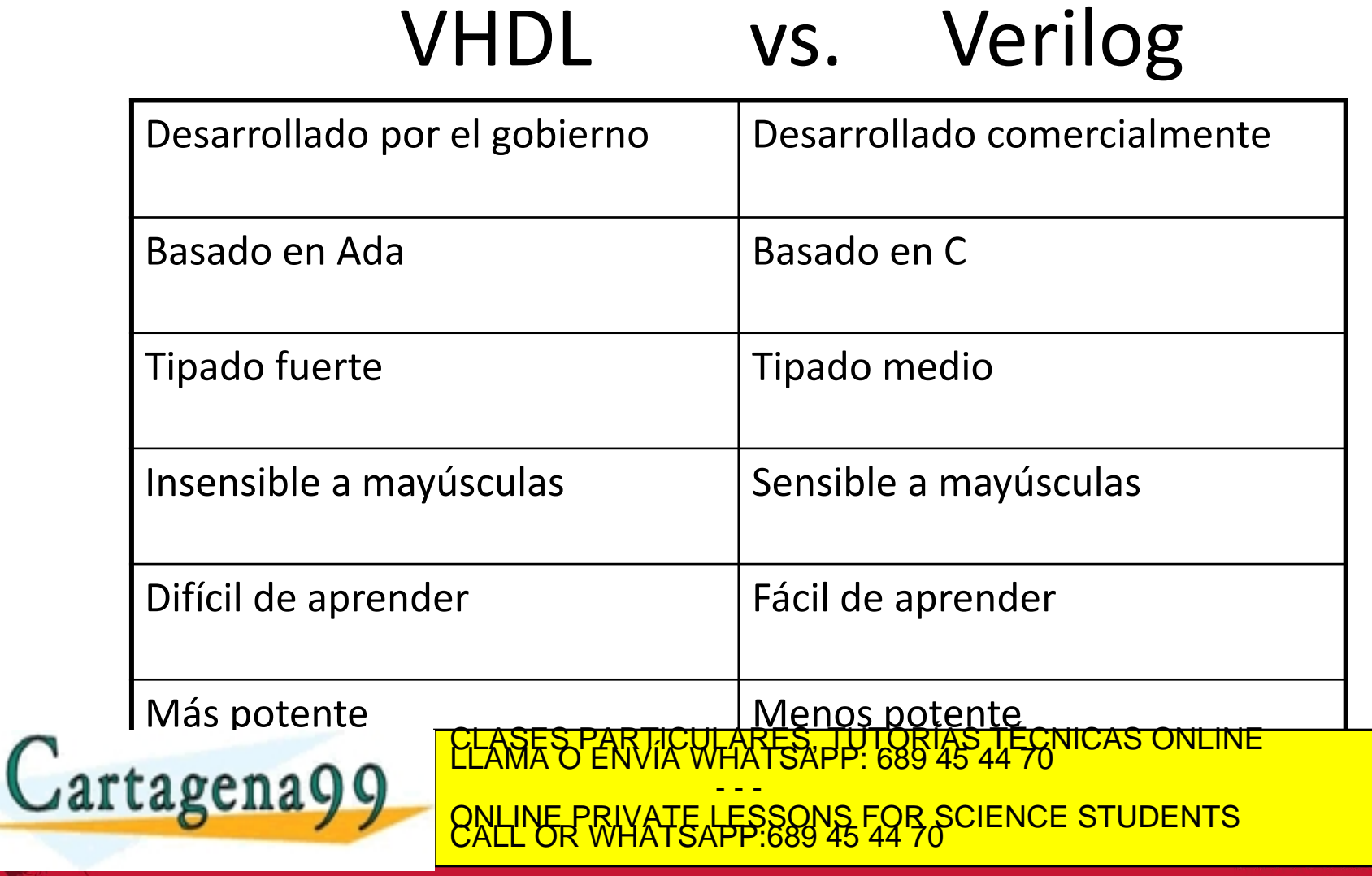

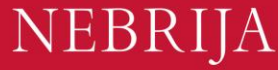

# Características de VHDL y Verilog

• Independiente de vendedor y tecnología

• Portable

• Reusable

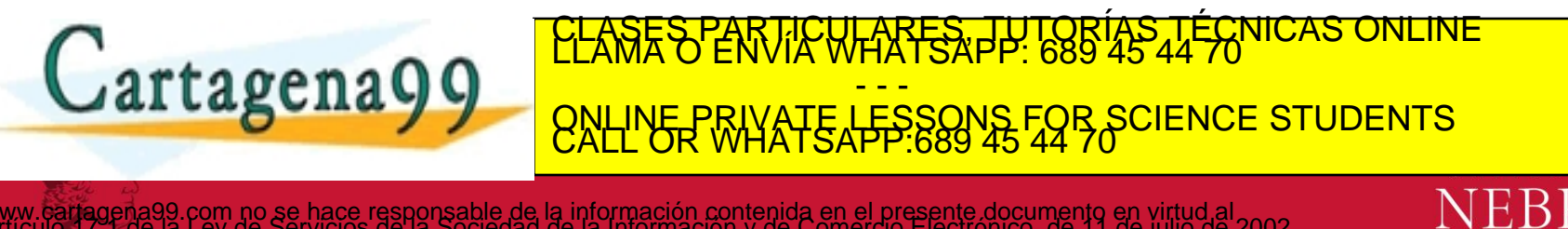

com no se hace responsable de la información contenida en el presente documento en virtud al<br>Ley de Servicios de la Sociedad de la Información y de Comercio Electrónico, de 11 de julio de 2002.<br>ontenida en el documento es

# Nombrado y Etiquetado (1)

• VHDL es insensible a mayúsculas (Caseinsensitive)

Ejemplo:

Los nombres o etiquetas

**databus**

**Databus**

**DataBus**

**DATABUS**

Cartagena99

- - - ONLINE PRIVATE LESSONS FOR SCIENCE STUDENTS CALL OR WHATSAPP:689 45 44 70

FICULARES, TUTORÍAS TÉCNICAS<br>DE VÍA TEXPP: 689 45 44 70

la información contenida en el presente documento en virtud al<br>.de la Información y de Comercio Electrónico, de 11 de julio de 2002<br>ita o lesiona bienes o derechos de un tercero haganosio saber y será retirada

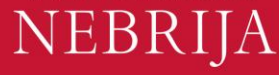

# Nombrado y Etiquetado(2)

Reglas genéricas (según VHDL-87)

- 1. Todos los nombres deberían empezar con un carácter alfabético (a-z o A-Z)
- 2. Usar solo caracteres alfabéticos (a-z or A-Z), dígitos (0-9) y el carácter subrayado (\_).
- 3. No usar ninguna puntuación o caracteres reservados dentro de un nombre  $(!, ?, ., 8, +, -, etc.)$
- 4. No usar dos o más subrayados consecutivos dentro de un nombre (por ejemplo Sel\_\_A es inválido)
- 5. Todos los nombres <del>y etiquetas en una entidad y arquitectura dada deben.</del> ser únicos. Computer de la Ser particulares, TUTORÍAS TÉCNICAS ONLINE - - - ONLINE PRIVATE LESSONS FOR SCIENCE STUDENTS CALL OR WHATSAPP:689 45 44 70

#### Nombres reservados

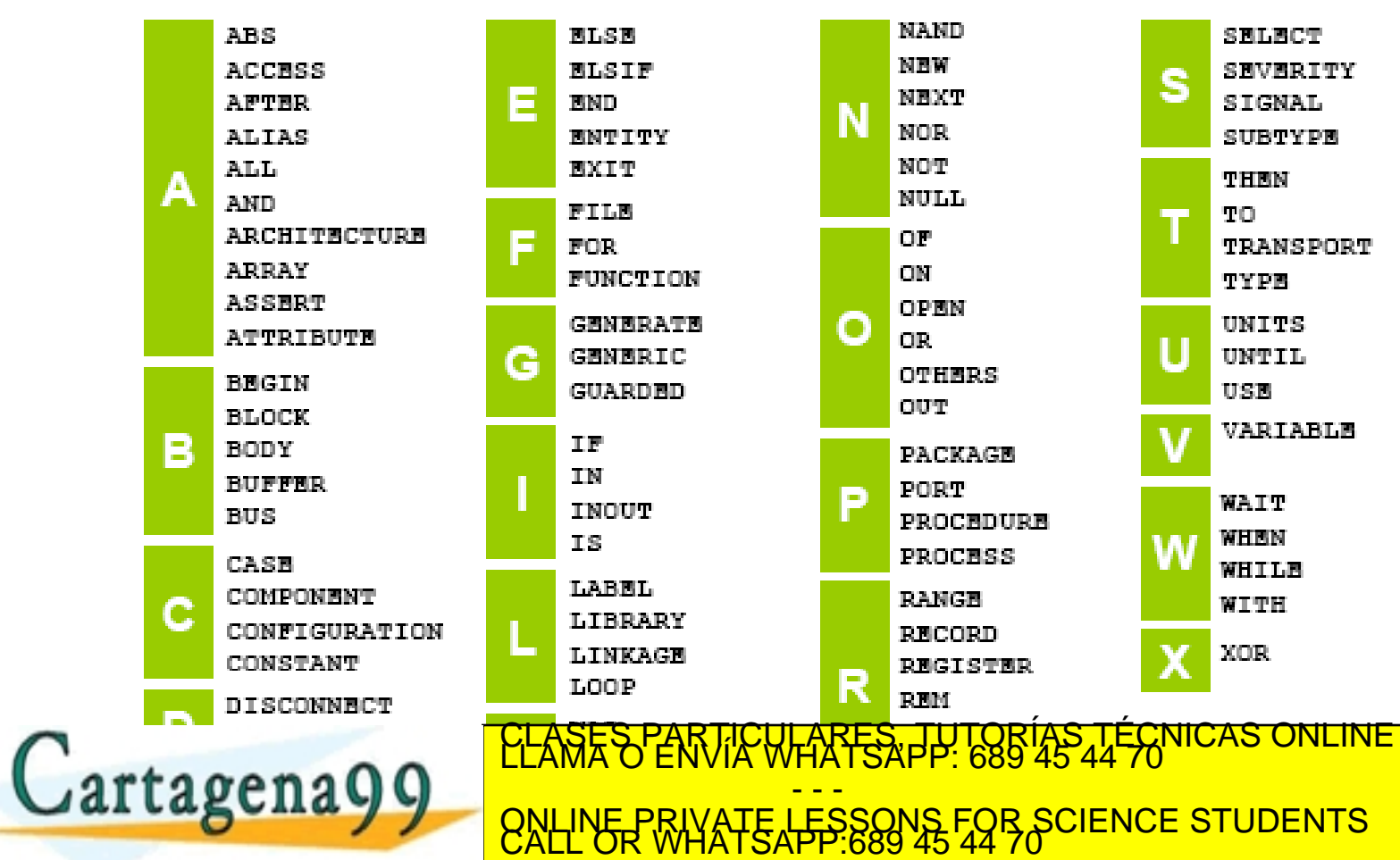

NEBRIJA

## Formato libre

• VHDL en un lenguaje de formato libre ("free format") Los compiladores VHDL no imponen convenciones de formato como espaciado o indentación. Los espacios y los saltos de línea se tratan igual.

Ejemplo:

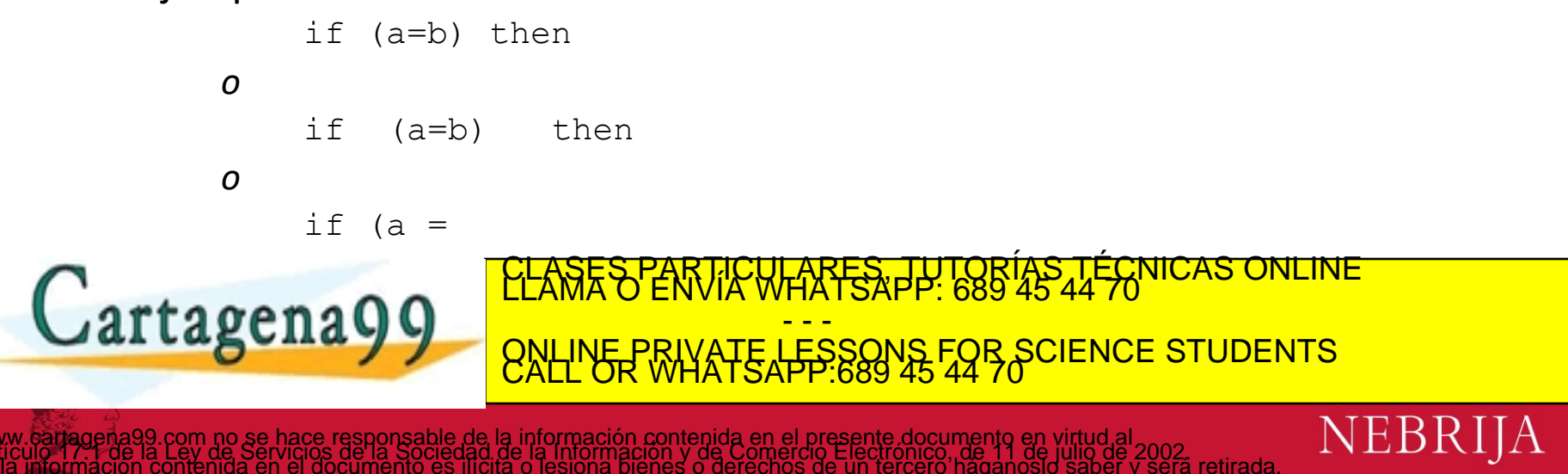

## Estándares de fiabilidad y estilos de codificación

*Hay recomendaciones como:* 

*OpenCores Coding Guidelines*

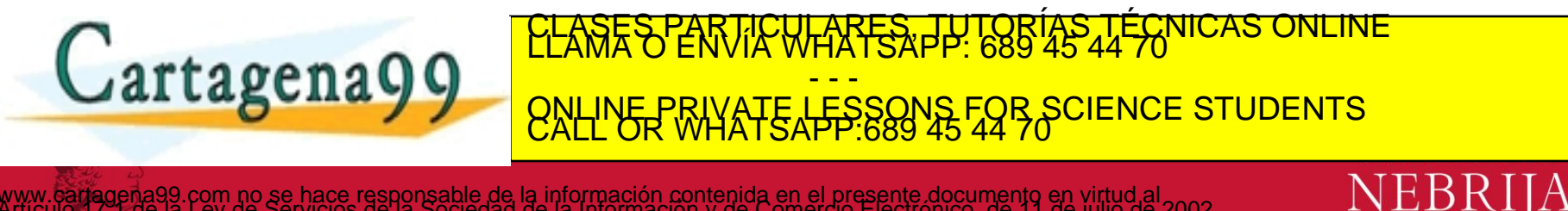

la información contenida en el presente documento en virtud al<br>Lde la información y de Comercio Electrónico, de 11 de julio de 2002<br>ita o lesiona bienes o derechos de un tercero haganosio saber y será retirada

## Comentarios

- Los comentarios en VHDL se indican con un guion doble "--"
	- En cualquier sitio de la línea
	- Cualquier texto que lo siga en la línea es un comentario
	- El comentario acaba con el salto de línea

Ejemplo:

-- main subcircuit

**Cartagena99** 

Data in  $\leq$  Data bus; -- reading data from the input FIFO

CLASES PARTICULARES, TUTORÍAS TÉCNICAS O - - - ONLINE PRIVATE LESSONS FOR SCIENCE STUDENTS CALL OR WHATSAPP:689 45 44 70

NEB

## Comentarios

- Para explicar la función de un modulo a otros diseñadores o recordarla para el mantenimiento.
- Explicar, no reescribir lo mismo que dice el código
- Localizado junto al código descrito. CLASES PARTICULARES, TUTORÍAS TÉCNICAS ONLINE<br>LLAMA O ENVÍA WHATSAPP: 689 45 44 70 Cartagena99 - - - ONLINE PRIVATE LESSONS FOR SCIENCE STUDENTS CALL OR WHATSAPP:689 45 44 70

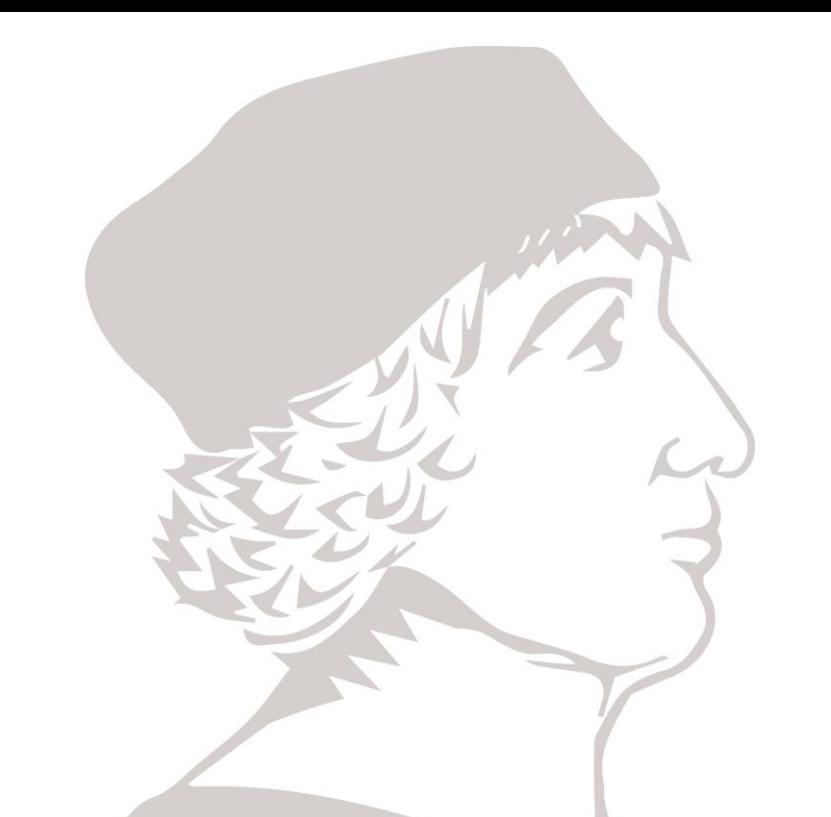

# Introducción a VHDL (II)

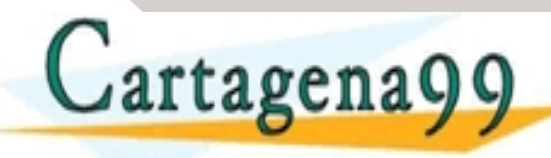

CRES PUTORI - - - ONLINE PRIVATE LESSONS FOR SCIENCE STUDENTS CALL OR WHATSAPP:689 45 44 70

.<br>Jio 17:1 de la Ley de Servicios de la Sociedad de la información contenida en el presente documento en virtud<br>información contenida en el documento es ilícita o lesiona bienes o derechos de un tercero háganosio saber y s

## Ejemplo: NAND Gate

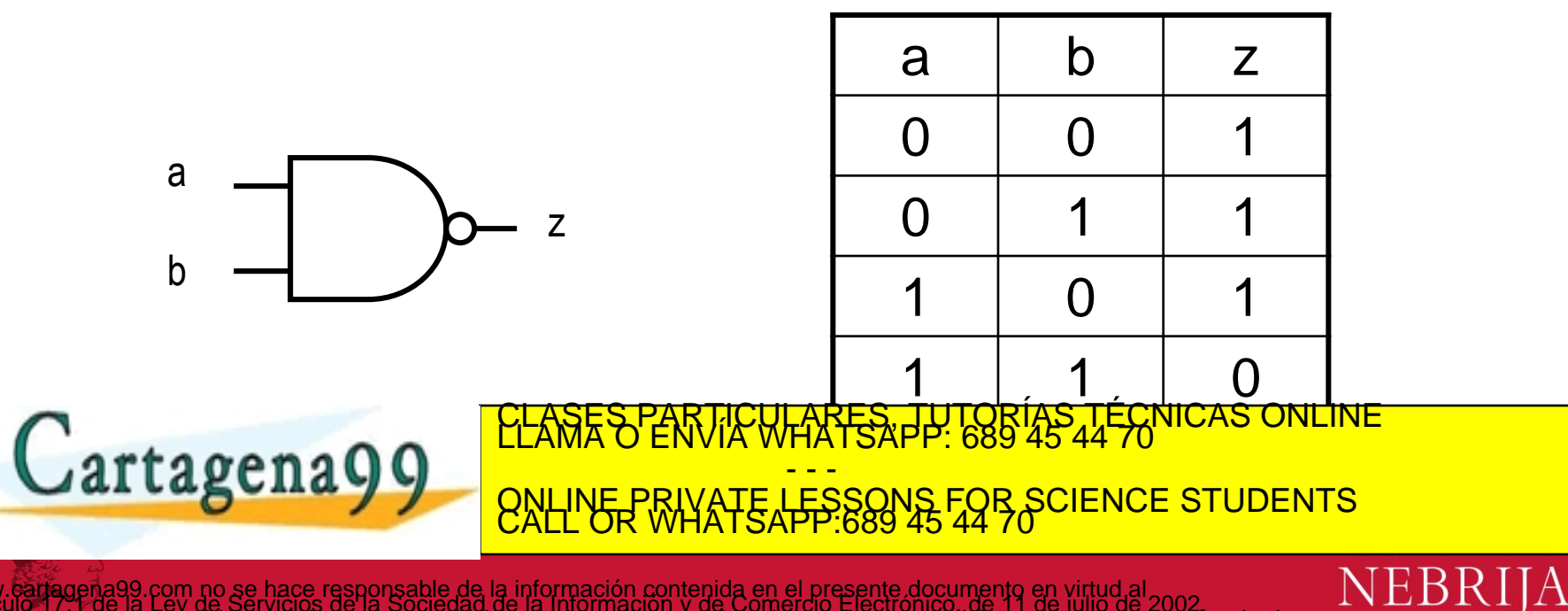

# Ejemplo de código VHDL

- 3 secciones en cada pieza de código VHDL
- Extensión de fichero VHDL file .vhd
- El nombre del fichero debería ser el mismo que el nombre de la entidad(nand\_gate.vhd) [OpenCores Coding Guidelines]

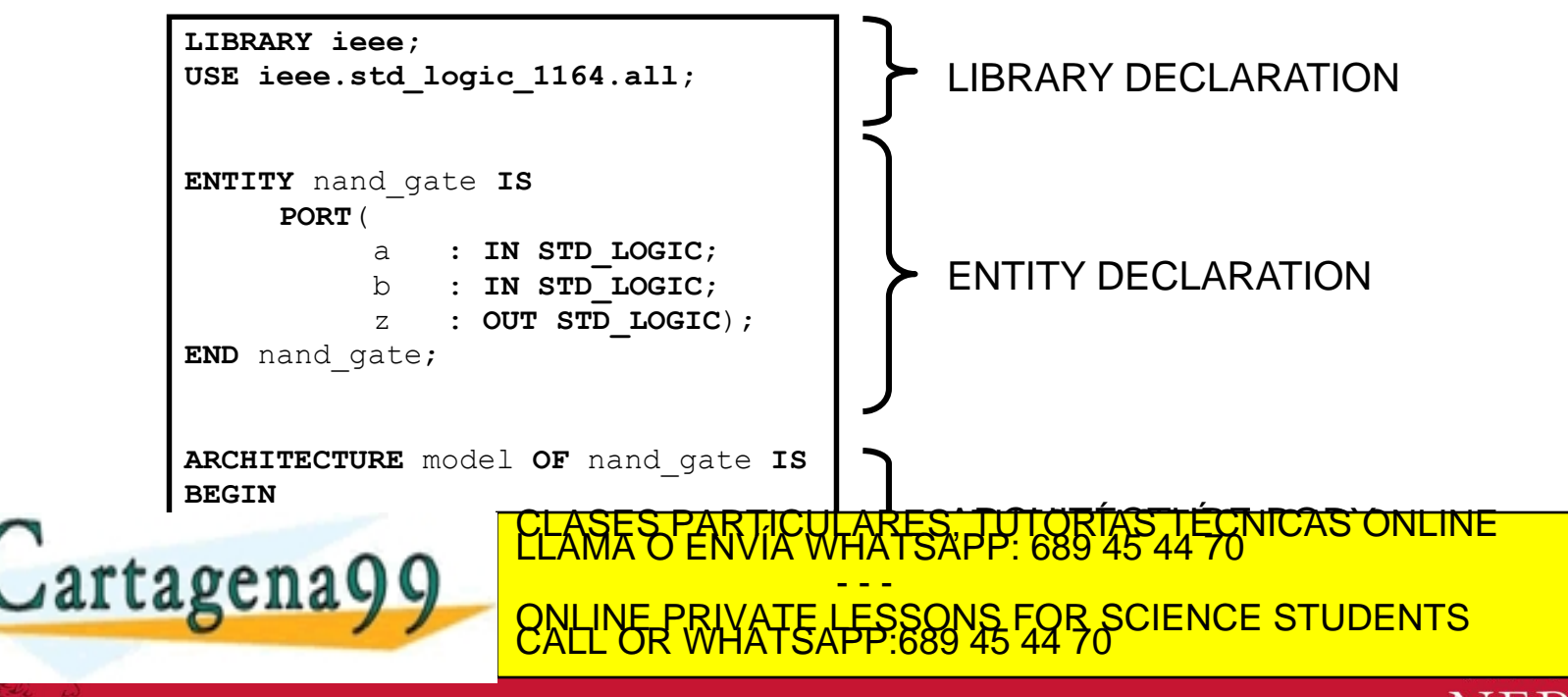

NEB

#### Entidad de diseño (Design entity)

*design entity*

*entity declaration*

*architecture 1*

*architecture 2*

Gartagena99

*Design Entity* – bloque más básico de un diseño.

Una entidad puede tener muchas arquitecturas diferentes*.*

ILARES, TUTORIAS TI<br>VHATSAPP: 689 45 44 - - - ONLINE PRIVATE LESSONS FOR SCIENCE STUDENTS CALL OR WHATSAPP:689 45 44 70

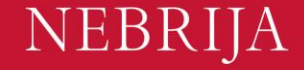

#### Declaración de Entity

• Entity describe la interfaz de los componentes, es decir, puertos de entrada y salida.

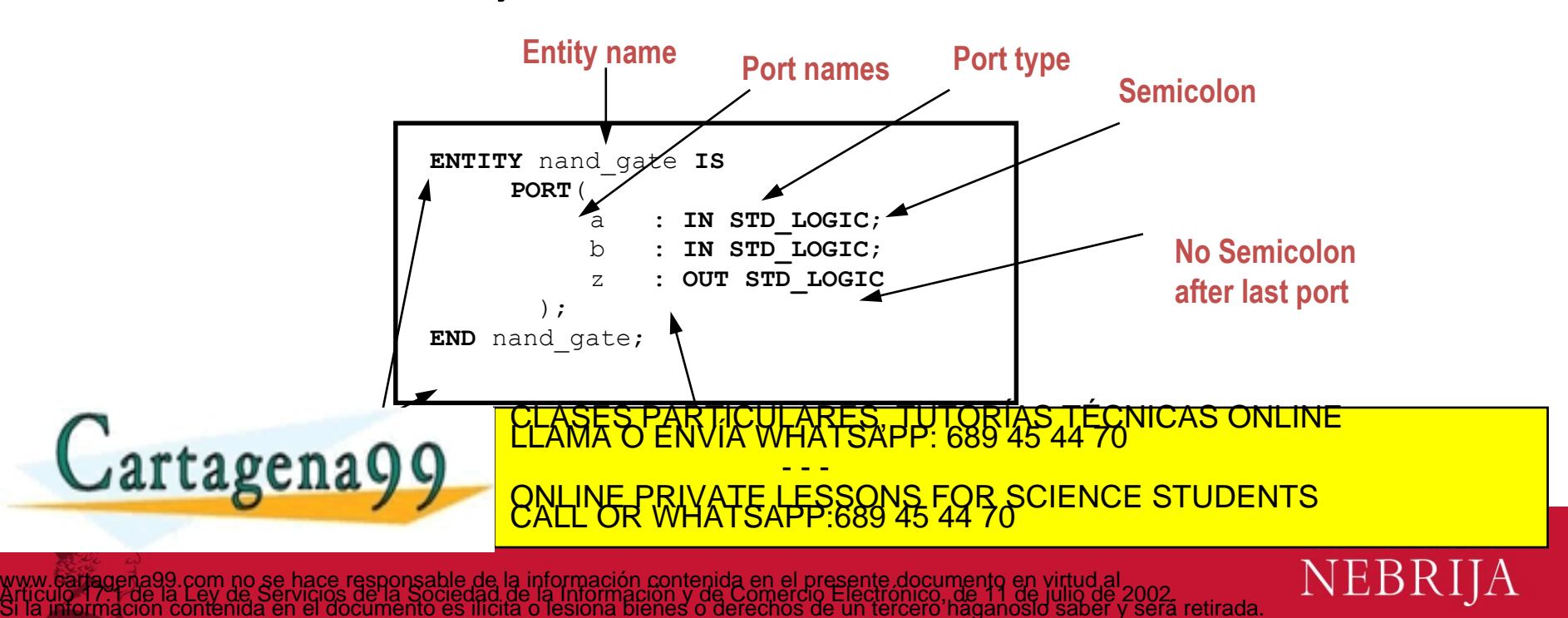

## Sintaxis simplificada

**ENTITY entity\_name IS PORT ( port\_name : port\_mode signal\_type; port\_name : port\_mode signal\_type;**

**port\_name : port\_mode signal\_type); END entity\_name;**

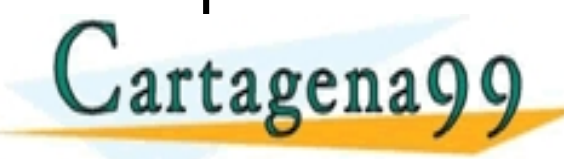

CRES LECNICAS ONLINE - - - ONLINE PRIVATE LESSONS FOR SCIENCE STUDENTS CALL OR WHATSAPP:689 45 44 70

**NEB** 

www.carragena99.com no se hace responsable de la información contenida en el presente documento en virtud al<br>Artículo 17:1 de la Ley de Servicios de la Sociedad de la Información y de Comercio Electrónico, de 11 de julio d

**………….**

#### Port Mode IN

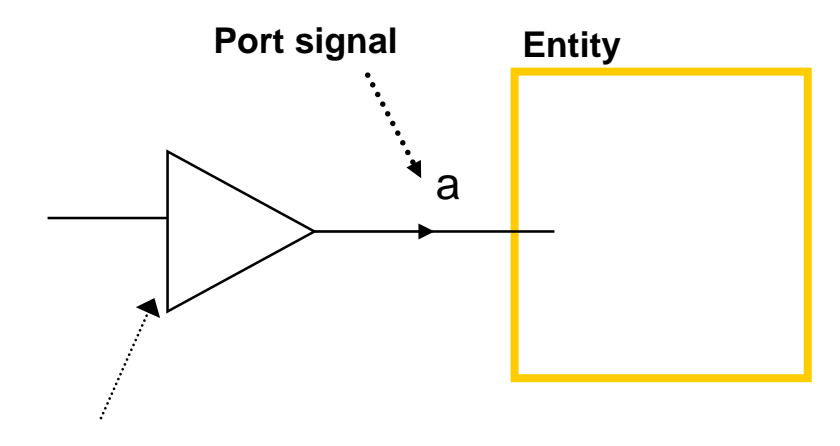

**Se genera fuera de la entidad**

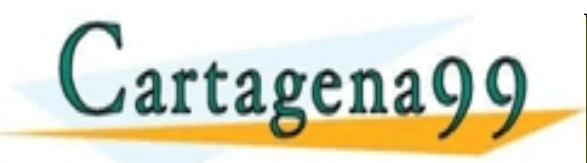

PARTES, TUTORÍAS TÉCNICAS - - - ONLINE PRIVATE LESSONS FOR SCIENCE STUDENTS CALL OR WHATSAPP:689 45 44 70

99.com no se hace responsable de la información contenida en el presente documento en virtud al<br>Lla Ley de Servicios de la Sociedad de la Información y de Comercio Electrónico, de 11 de julio de 2002.<br>n contenida en el doc

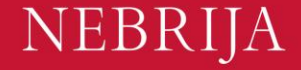

### Port Mode OUT

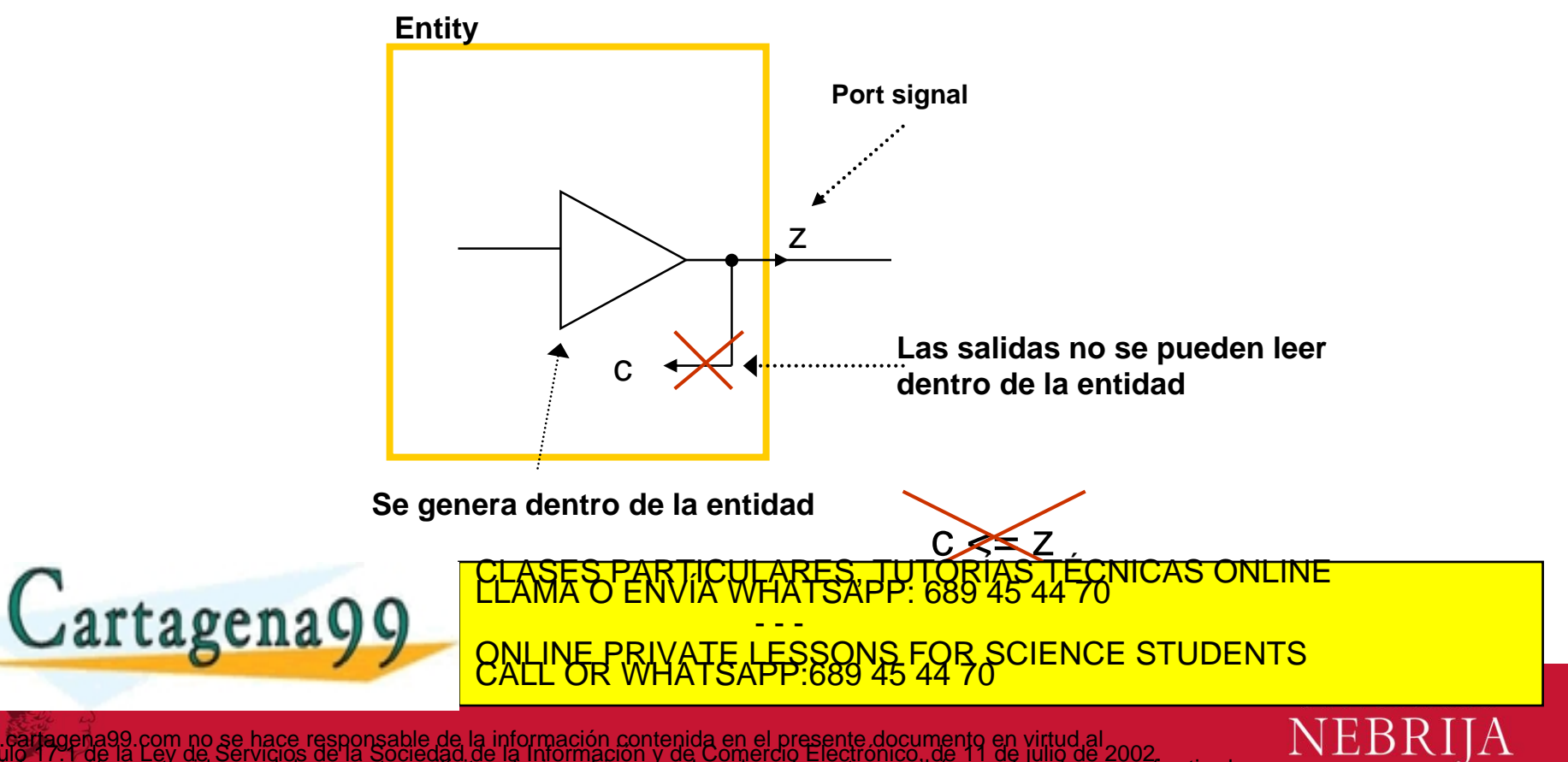

#### Port Mode OUT (con señal extra)

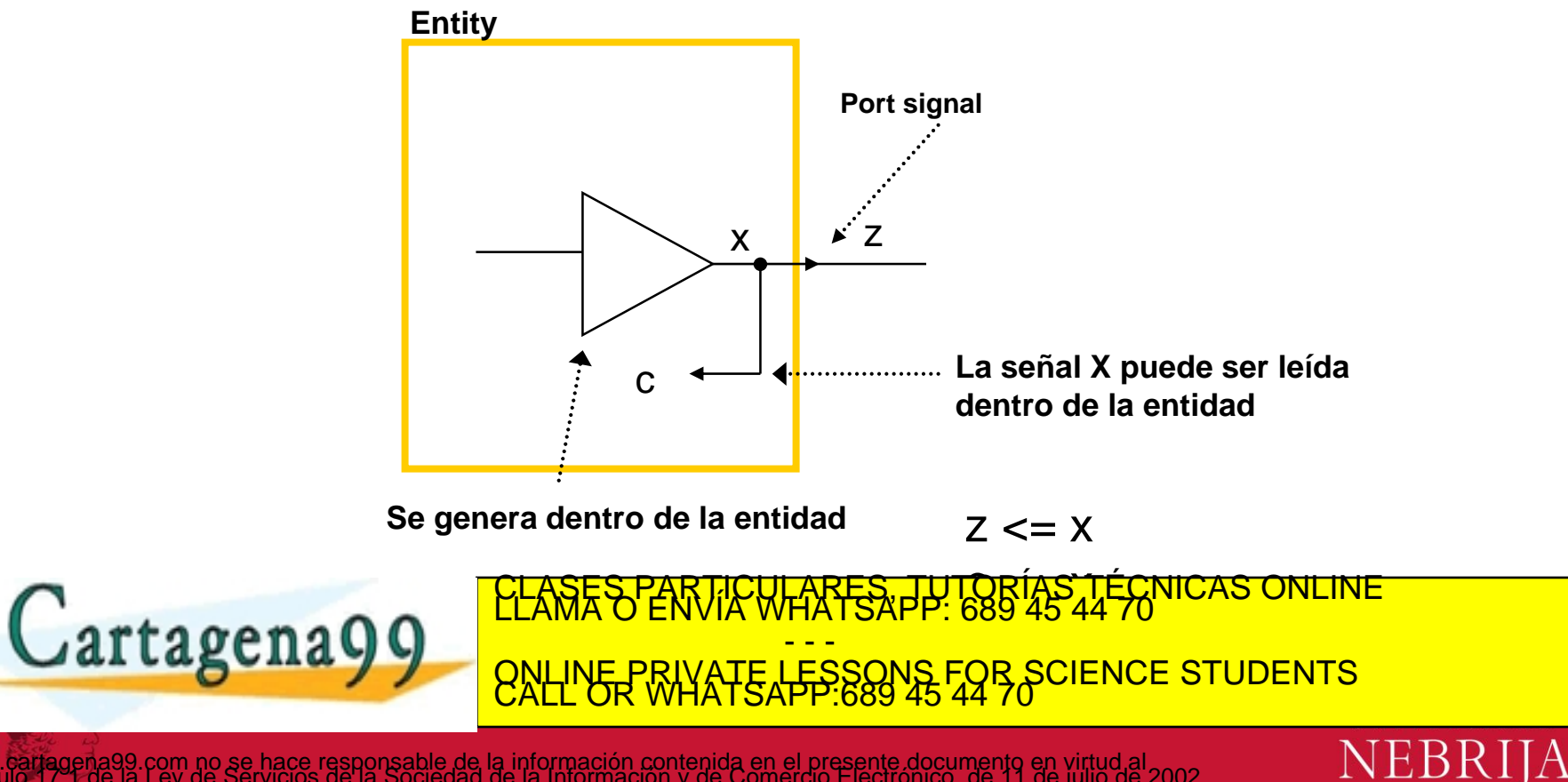

)9.com no se hace responsable de la información contenida en el presente documento en virtud al<br>la Ley de Servicios de la Sociedad de la Información y de Comercio Electrónico, de 11 de julio de 2002<br>n contenida en el docum

### Port Mode BUFFER

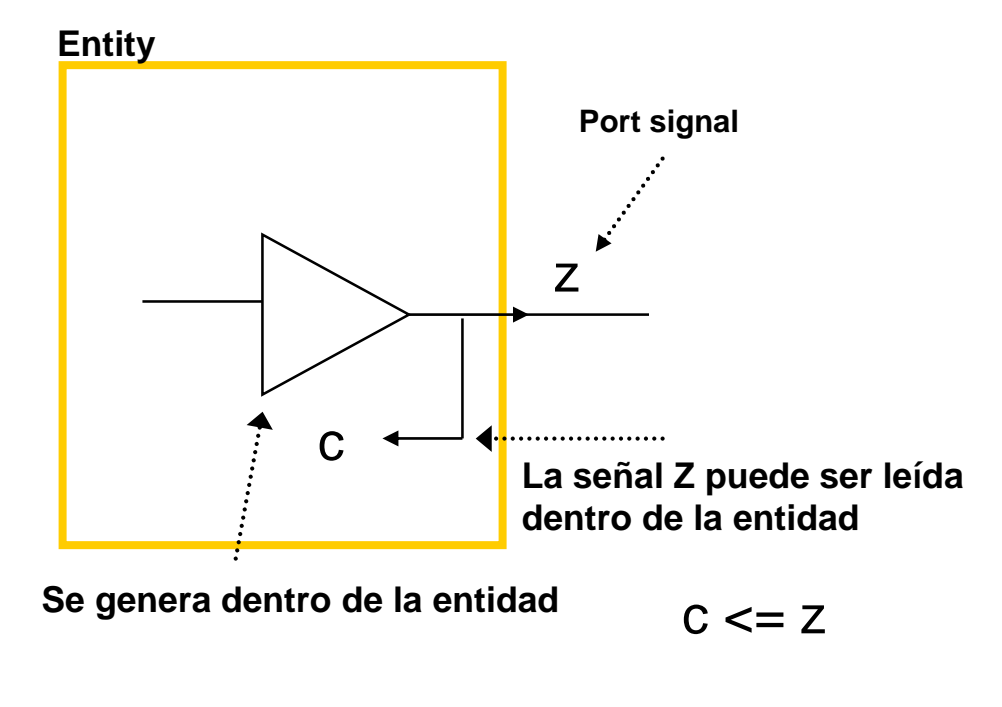

**No recomendado por problemas a la hora de sintetizar.**

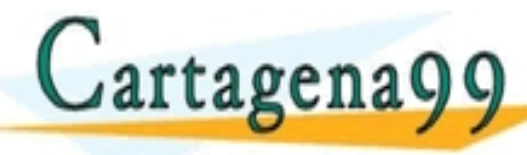

CULARES, PUTORÍAS TÉCNICAS ONLINE - - - ONLINE PRIVATE LESSONS FOR SCIENCE STUDENTS CALL OR WHATSAPP:689 45 44 70

NEBRIJA

información contenida en el presente documento en virtud al<br>e la Información y de Comercio Electrónico, de 11 de julio de 2002<br>O lesiona bienes o derechos de un tercero haganosio saber y será retirada

### Port Mode INOUT

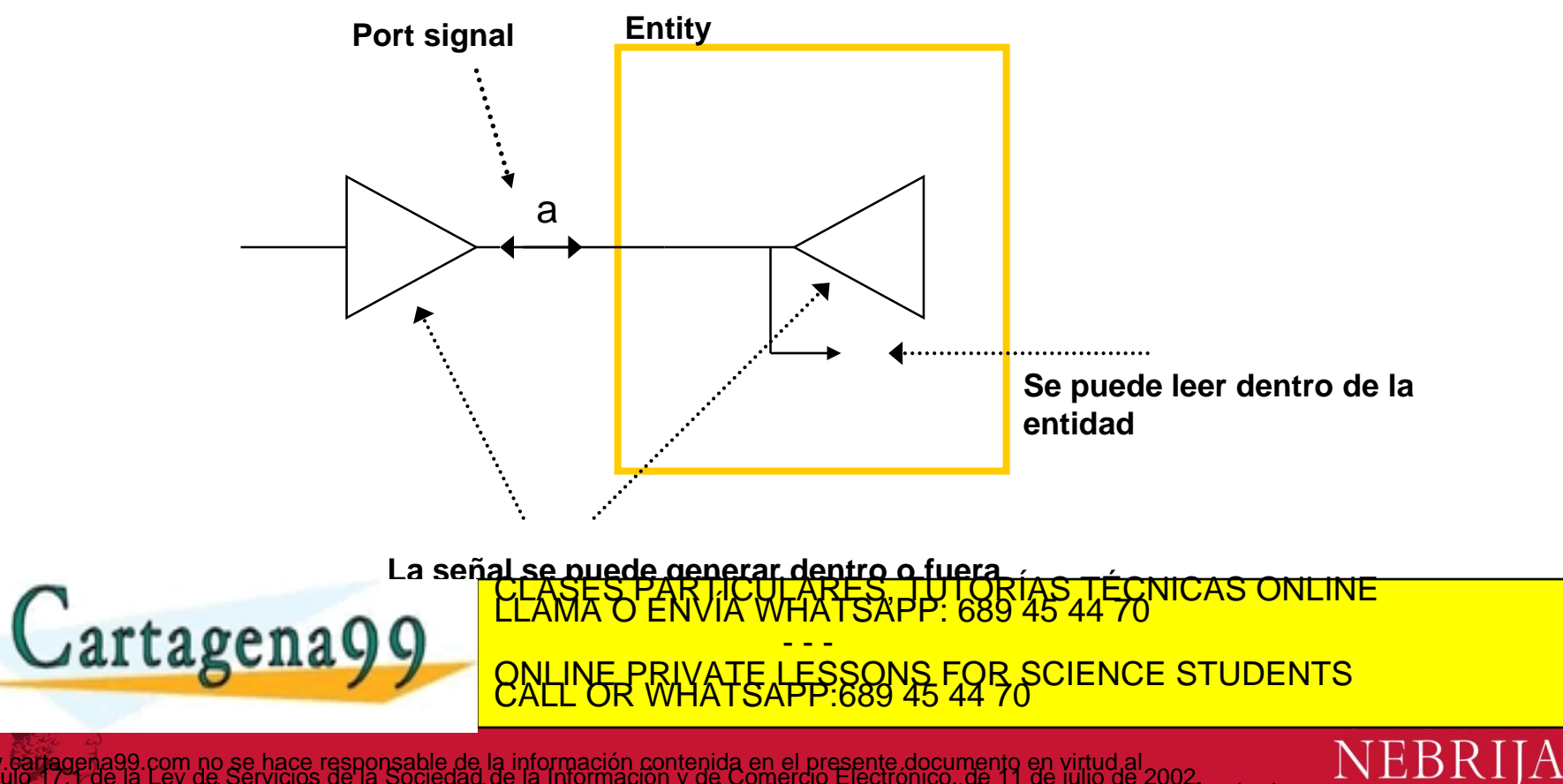

.com no se hace responsable de la información contenida en el presente documento en virtud al<br>Ley de Servicios de la Sociedad de la Información y de Comercio Electrónico, de 11 de julio de 2002.<br>ontenida en el documento es

### Port Modes - Resumen

Describe la dirección en que viaja la información respecto al componente

- **In**: La información entra a través del puerto y solo se puede leer. Aparece solo en la parte derecha de una asignación de variable o señal.
- **Out**: el valor de un puerto de salida solo puede se actualizado dentro de la entidad. No puede ser leído. Solo puede aparecer en el lado izquierdo de una asignación a una señal.
- **Inout**: El valor de un puerto bidireccional se puede leer y actualizar en la entidad. Puede aparecer a ambos lados de la asignación.
- **Buffer:** No se recomienda su uso.

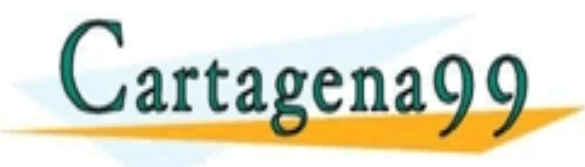

ARTSAPP: 689 - - - <u>FSSONS FOR SCIENCE STUDENTS</u>

## *Architecture*

- Describe una implementación de una entidad de diseño.
- Ejemplo

```
ARCHITECTURE model OF nand_gate IS
BEGIN
     z \leq a NAND b;
END model;
```
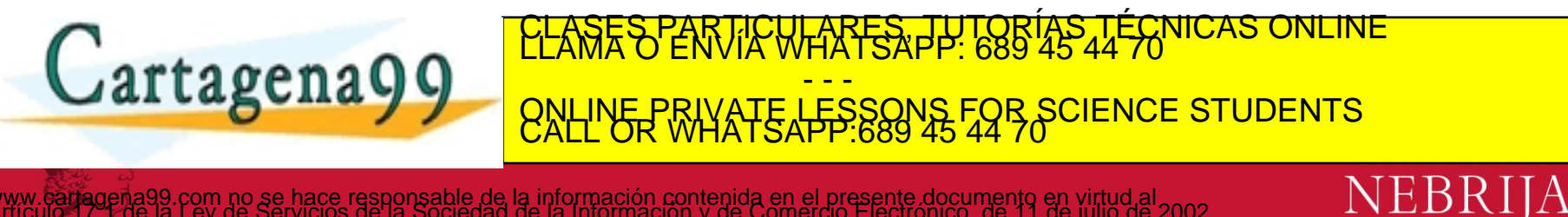

información contenida en el presente documento en virtud al<br>· la Información y de Comercio Electrónico, de 11 de julio de 2002<br>· o lesiona bienes o derechos de un tercero haganosio saber y será retirada

#### Architecture – sintaxis simplificada

**ARCHITECTURE architecture\_name OF entity\_name IS [** *declarations* **] BEGIN** *code* **END architecture\_name;**

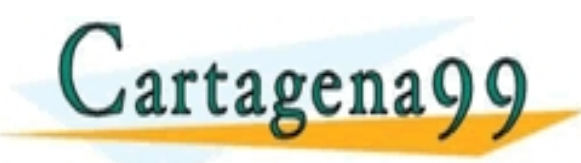

TICULARES, TUTORÍAS TÉCNICAS O<br>JIR WHATSAPP: 689 45 44 70 - - - ONLINE PRIVATE LESSONS FOR SCIENCE STUDENTS CALL OR WHATSAPP:689 45 44 70

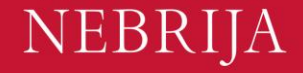

## Declaración y arquitectura

nand\_gate.vhd

```
LIBRARY ieee;
USE ieee.std_logic_1164.all;
ENTITY nand_gate IS
     PORT(
          a : IN STD_LOGIC;
          b : IN STD_LOGIC;
          z : OUT STD_LOGIC);
END nand gate;
ARCHITECTURE dataflow OF nand_gate IS
BEGIN
     z \leq a NAND b;
END dataflow;
```
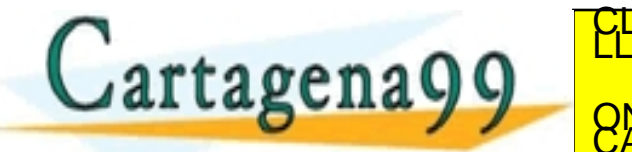

TICULARES, TUTORÍAS TÉCNICAS ONLINE<br>LLAMA O ENVÍA ESAPP: 689 45 44 70 100 A - - - ONLINE PRIVATE LESSONS FOR SCIENCE STUDENTS CALL OR WHATSAPP:689 45 44 70

NEBRIJA

información contenida en el presente documento en virtud al<br>a la información y de Comercio Electrónico, de 11 de julio de 2002<br>o lesiona bienes o derechos de un tercero haganosio saber y será retirada

#### Declaraciones de bibliotecas/librerías

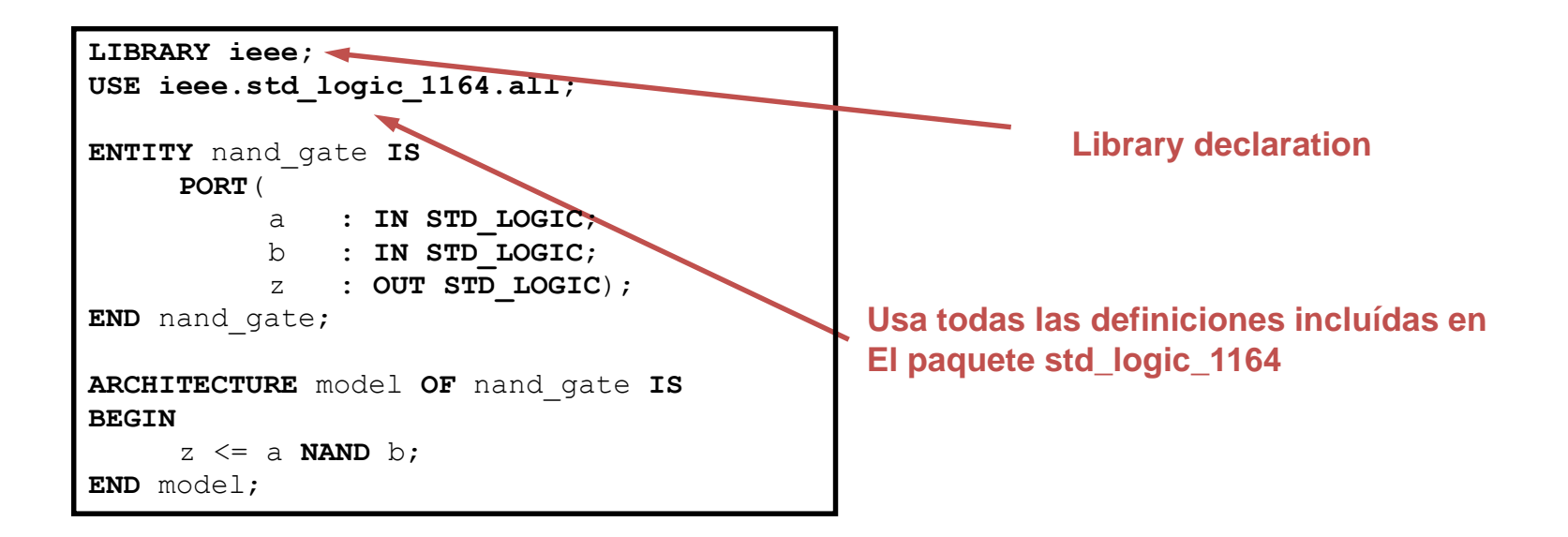

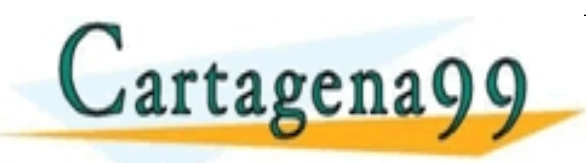

TICULARES, TUTORIAS TÉCNICAS ONLINE<br>LLAMA ESAPP: 689 45 44 70 - - - ONLINE PRIVATE LESSONS FOR SCIENCE STUDENTS CALL OR WHATSAPP:689 45 44 70

NEBR

información contenida en el presente documento en virtud al<br>: la Información y de Comercio Electrónico, de 11 de julio de 2002<br>o lesiona bienes o derechos de un tercero haganosio saber y será retirada

## Library - syntaxis

**LIBRARY library\_name; USE library\_name.package\_name.package\_parts;**

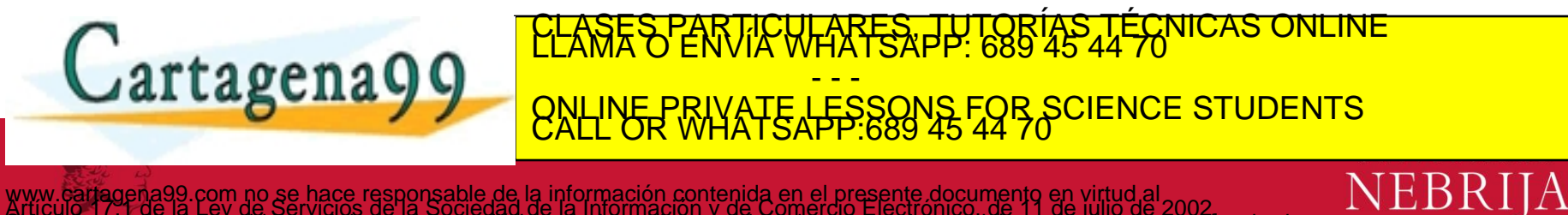

com no se hace responsable de la información contenida en el presente documento en virtud al<br>Ley de Servicios de la Sociedad de la Información y de Comercio Electrónico, de 11 de julio de 2002.<br>ontenida en el documento es

#### Partes fundamentales de una librería

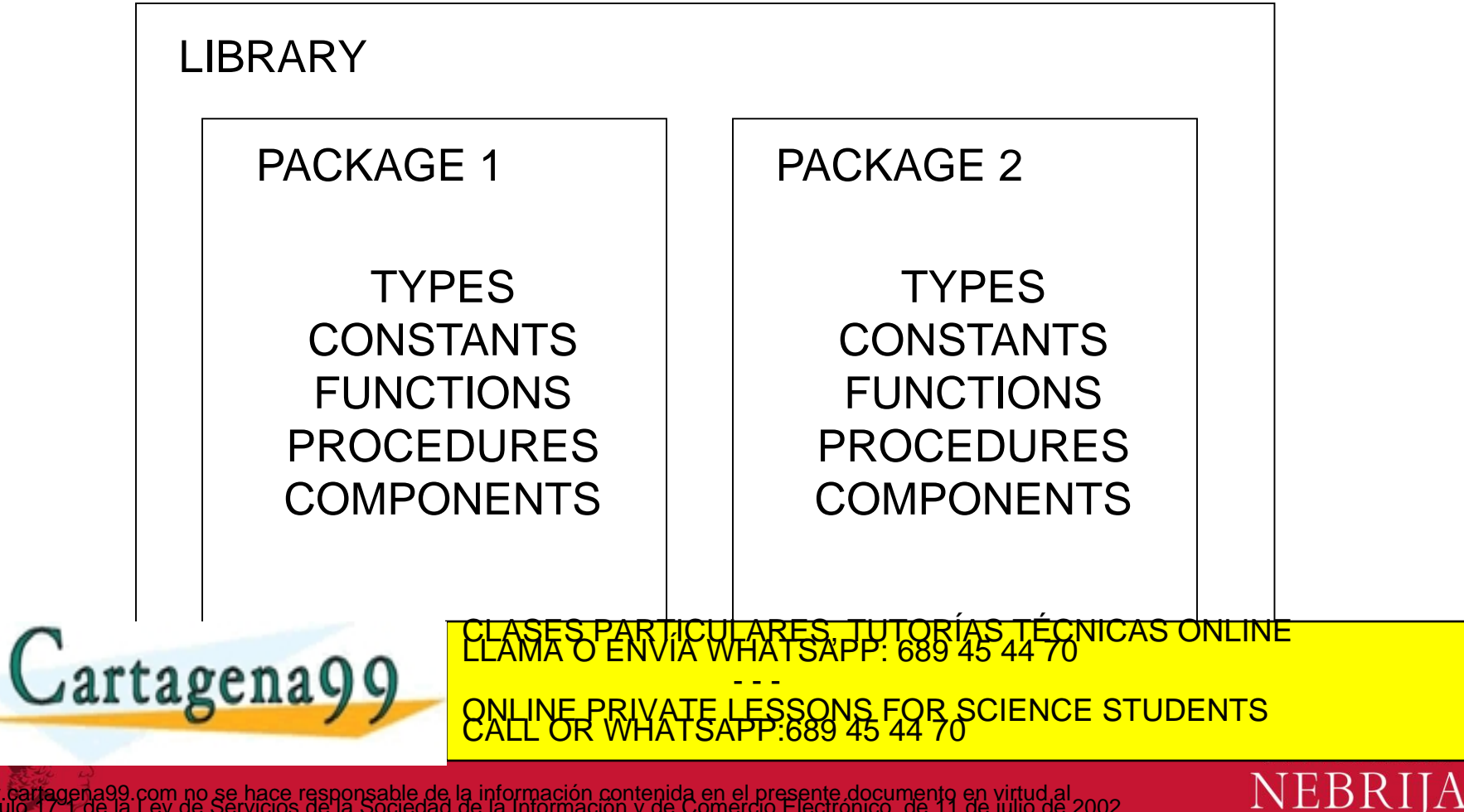

com no se hace responsable de la información contenida en el presente documento en virtud al<br>Ley de Servicios de la Sociedad de la Información y de Comercio Electrónico, de 11 de julio de 2002.<br>intenida en el documento es

• ieee

Especifica lógica multi-nivel, Incluidos los tipos STD\_LOGIC, y STD\_LOGIC\_VECTOR

Ha de ser declarada explícitamente

#### • std

Especifica tipos de datos predefinidos (BIT, BOOLEAN, INTEGER, REAL, SIGNED, UNSIGNED, etc.), operaciones aritméticas, funciones de conversión de tipos básicos, funciones de entrada/salida básica, etc.

#### Visible por defecto

NEB

work

Cartagena99

Guarda el diseño actual al compilarlo

<u>CLAST PARTICULARES</u> - - - ONLINE PRIVATE LESSONS FOR SCIENCE STUDENTS CALL OR WHATSAPP:689 45 44 70